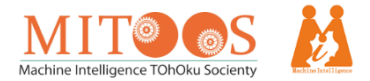

## マシンインテリジェンス研究会

## 第19回情報交換会 開催のご案内

令和4年12月20日

「一般社団法人マシンインテリジェンス研究会」会長

東北大学大学院 情報科学研究科 教授 青木孝文

拝啓 時下ますますご健勝のこととお慶び申し上げます。

このたび、マシンインテリジェンス研究会(MITOOS)第19回情報交換会を下記の通り開催致します。ご多 忙のところ恐縮ではございますが、万障お繰り合わせの上、何卒ご参加くださいますようお願い申し上げます。 敬具

## 記

- 1. 日 時 : 令和5年1月25日(水) 14:00~16:30
- 2. 会 場 :オンライン (Zoom) 及びリアル会議でのハイブリッド開催
	- ・Zoom URL は参加希望者の皆様へ、別途ご連絡致します。
	- ・リアル会議の会場は「杜の都ものづくり大学」で、受付人数 15 名前後の予定です。 杜の都ものづくり大学:仙台市青葉区本町 1 丁目 12‒2 モンテベルデ花京院 2階
- 3. 主 催 : 一般社団法人マシンインテリジェンス研究会

東北大学情報知能システム研究センター (IIS研究センター)

- 共 催 :仙台市
- 後 援 :(予定)東北経済産業局、(予定)宮城県
- 4. 参加費 :無料
- 5. 定 員 :Zoom 100名(先着順)/ものづくり大学 10~20名(先着順)
- 6.次 第 :14:00~14:05 開会挨拶
	- 14:05~15:00 プレゼンテーション NEC 通信システム株式会社 インキュベーション本部 戦略技術開発グループ 主任研究員 高岡 真則 氏 『3D 空間認識・最適化・XR の世界へ

〜物流、点検監視のスマート化への取り組み〜』

15:00~15:05 ビジネスマッチング情報

東北大学 IIS 研究センター 舘田 あゆみ 氏

- 15:05~15:15 休憩
- 15:15~16:00 プレゼンテーション 匠ソリューション株式会社 代表取締役 岩本 正美 氏 『杜の都ものづくり大学について、

開設主旨、活用例、オンライン見学など』

- 16:00~16:25 Q&A
- 16:25~16:30 閉会挨拶

(懇親会) リアル会場参加の方を中心に自由参加:場所等詳細は検討中

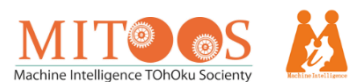

7. 参加申込 :下記フォームより参加者情報を入力の上、1月20日(金)までにお申し込み下さい。 <https://forms.office.com/r/rXFKGpPFqi>

> お申込みいただいた方には、1 月 23 日(月)中に メールで Zoom の参加用 URL をお送りいたします。 開催前日の 1 月 24 日(火)になってもご案内が通知されない場合には、 大変お手数ですが下記問い合わせ先までご連絡下さい。

【 個人情報の取り扱いについて 】

セミナー参加申込の際にご記入いただいた個人情報は、マシンインテリジェンス研究会が情報交換会の運 営を目的とし使用させていただきます。また、取得した個人情報をご本人の許可なく第三者に提供すること はありません。

・マシンインテリジェンス研究会の個人情報の保護方針については、以下をご確認下さい。

<https://mitoos.jp/privacy-policy/>

・参加申込の手段として使用する「Microsoft Forms」のプライバシーポリシーについては、以下をご確認 下さい。

[https://support.microsoft.com/ja-jp/office/microsoft](https://support.microsoft.com/ja-jp/office/microsoft-forms-%E3%81%AB%E3%81%8A%E3%81%91%E3%82%8B%E3%82%BB%E3%82%AD%E3%83%A5%E3%83%AA%E3%83%86%E3%82%A3%E3%81%A8%E3%83%97%E3%83%A9%E3%82%A4%E3%83%90%E3%82%B7%E3%83%BC-7e57f9ba-4aeb-4b1b-9e21-b75318532cd9)[forms-%E3%81%AB%E3%81%8A%E3%81%91%E3%82%8B%E3%82%BB%E3%82%AD%E3%83%A5%E3%83%AA%E3%83%86%E3%82%A3%](https://support.microsoft.com/ja-jp/office/microsoft-forms-%E3%81%AB%E3%81%8A%E3%81%91%E3%82%8B%E3%82%BB%E3%82%AD%E3%83%A5%E3%83%AA%E3%83%86%E3%82%A3%E3%81%A8%E3%83%97%E3%83%A9%E3%82%A4%E3%83%90%E3%82%B7%E3%83%BC-7e57f9ba-4aeb-4b1b-9e21-b75318532cd9) [E3%81%A8%E3%83%97%E3%83%A9%E3%82%A4%E3%83%90%E3%82%B7%E3%83%BC-7e57f9ba-4aeb-4b1b-9e21-](https://support.microsoft.com/ja-jp/office/microsoft-forms-%E3%81%AB%E3%81%8A%E3%81%91%E3%82%8B%E3%82%BB%E3%82%AD%E3%83%A5%E3%83%AA%E3%83%86%E3%82%A3%E3%81%A8%E3%83%97%E3%83%A9%E3%82%A4%E3%83%90%E3%82%B7%E3%83%BC-7e57f9ba-4aeb-4b1b-9e21-b75318532cd9)

[b75318532cd9](https://support.microsoft.com/ja-jp/office/microsoft-forms-%E3%81%AB%E3%81%8A%E3%81%91%E3%82%8B%E3%82%BB%E3%82%AD%E3%83%A5%E3%83%AA%E3%83%86%E3%82%A3%E3%81%A8%E3%83%97%E3%83%A9%E3%82%A4%E3%83%90%E3%82%B7%E3%83%BC-7e57f9ba-4aeb-4b1b-9e21-b75318532cd9)

【 お問い合わせ先 】

 「一般社団法人マシンインテリジェンス研究会」情報交換会担当 菊地・牧野 E-mail:mitoos-event@mitoos.jp